## **SCIP Datenbank**

# Factsheet SCIP

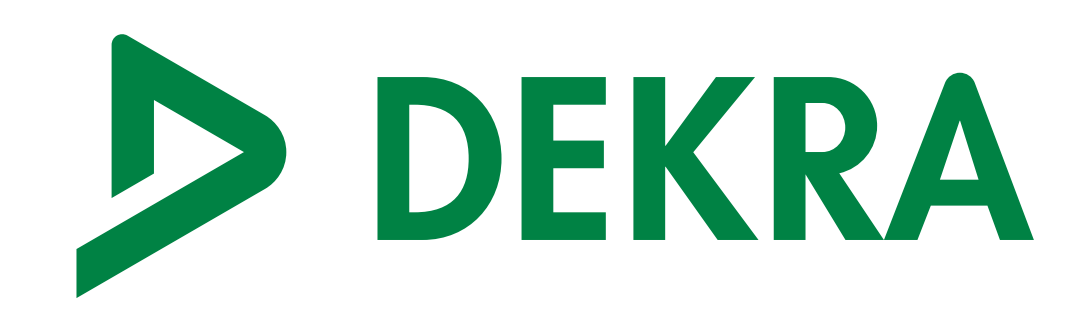

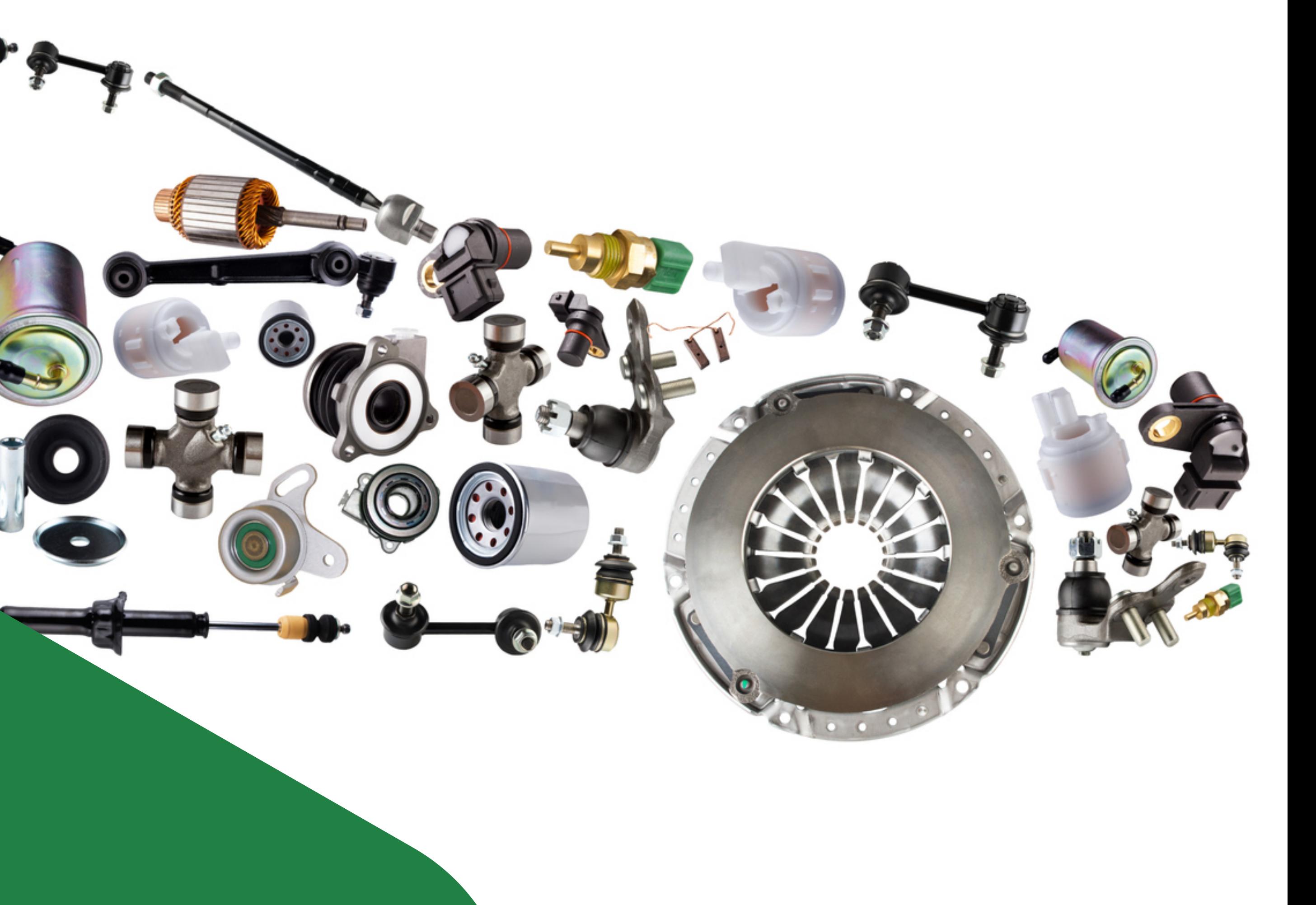

#### **Einleitung**

Die Kandidatenliste enthält besonders besorgniserregend Stoffe **[\(SVHC\)](https://www.dekra-consulting.de/de/svhc/)** wie z.B. CMR<sup>1</sup> oder PBT<sup>2</sup> -Stoffe. Sie wurd erstmals 2008 gemäß Art. 59 der **[REACH3-Verordnung](https://www.dekra-consulting.de/de/chemikalienverordnung-reach/)** veröffentlicht. REACH Art. 33 verpflichtet Lieferanten, ihre Abnehmer zu informieren, wenn Erzeugnisse mehr als 0,1 eines Stoffs der Kandidatenliste enthalten. Ein Erzeugnis i gemäß REACH ein Teil, bei dem die Funktion zu einem größeren Anteil durch Form, Oberfläche und Gestalt bestin wird als durch die chemische Zusammensetzung. Beispiele für einfache Erzeugnisse sind Blech, Folie oder F

SCIP ist die Abkürzung für "Substances of Concern In articles, as such or in complex objects **(Products)". Diese Datenbank wird von der ECHA bereitgestellt, damit die Lieferanten ihre Eingaben gemäß Artikel 9 der Abfall-Rahmenrichtlinie zu Kandidatenstoffen in ihren Erzeugnissen machen können.**

- 1 CMR: Stoffe, die krebserzeugend, mutagen oder reproduktionstoxisch sind.
- 2 PBT: Stoffe, die persistent, bioakkumulierend und toxisch sind.
- 3 EU-VO Nr. 1907/2006
- 4 Richtlinie (EU) 2018/851

Factsheet SCIP 4 Richtlinie (EU) 2018/851

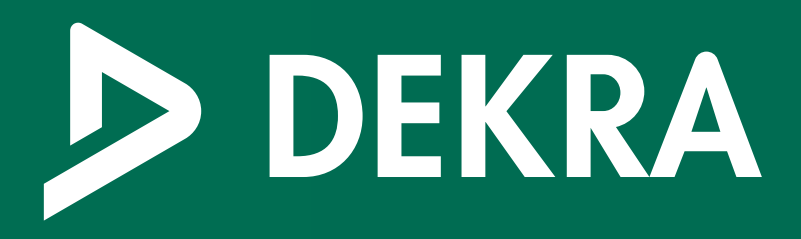

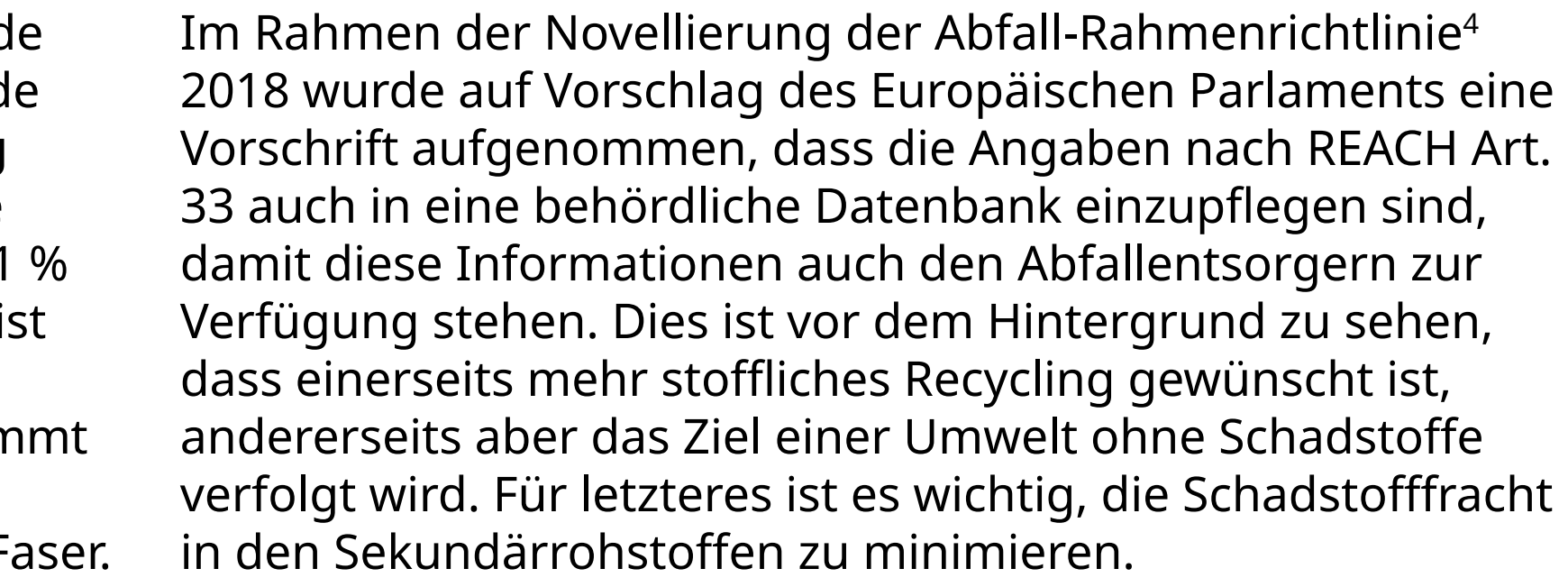

#### **Informationen zu SVHC im Erzeugnis**

Prinzipiell gibt es vier Möglichkeiten, wie Unternehmen Kenntnis

über SVHC in ihren Erzeugnissen erlangen können:

- 1. Information durch ihren Lieferanten
- 2. Laboranalysen
- 3. Interne Kenntnisse über materialspezifische SVHC (z.B. Blei in Automatenstahl oder Aluminiumlegierungen)
- 4. Generische Informationen aus Datenbanken

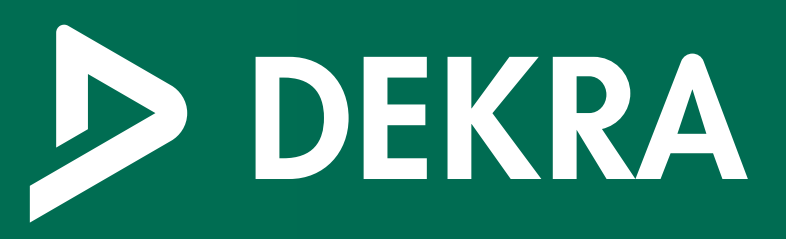

#### **Meldepflicht**

Lieferanten müssen für solche Erzeugnisse eine Meldung machen, die Stoffe der Kandidatenliste in einer Konzentration ≥ 0,1 % enthalten. Dies ist gemäß Abfall-Rahmenrichtlinie ab 5. Januar 2021 verpflichtend; tatsächlich rechtskräftig wird die Pflicht aber erst durch Umsetzung in nationales Recht (ChemG5 in Deutschland und zugehörige SCIP-Durchführungsverordnung).

Neben der rechtlichen Pflicht ist für Unternehmen auch die Erwartung ihrer Kunden relevant. Auch wenn noch keine nationale Umsetzung erlassen wurde, müssen Unternehmen, die ihre Erzeugnisse (z.B. Bauteile) in mehrere EU-Länder liefern, Eingaben in die SCIP-Datenbank machen, damit ihre Kunden die Daten für die Meldung ihrer komplexen Produkte zur Verfügung haben.

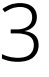

#### **Umfang der Meldung**

Für die SCIP-Meldung müssen mehr Informationen angege werden als für die Information gemäß REACH Art. 33. Pflich felder in der Eingabemaske sind zusätzlich zum Stoffname folgende Angaben:

- ▶ Identifizierungnummer (GTIN, EAN, Seriennummer o.Ä.
- Erzeugniskategorie (TARIC-Zolltarifnummer)
- Angabe, ob es in der EU hergestellt wurde oder nicht
- Angabe zur Konzentration des Kandidatenstoffs im Erzeugnis
- Materialkategorie oder Gemischkategorie gemäß EUPCS<sup>6</sup>

Factsheet SCIP 6 Europäisches Produktkategorisierungssystem 4

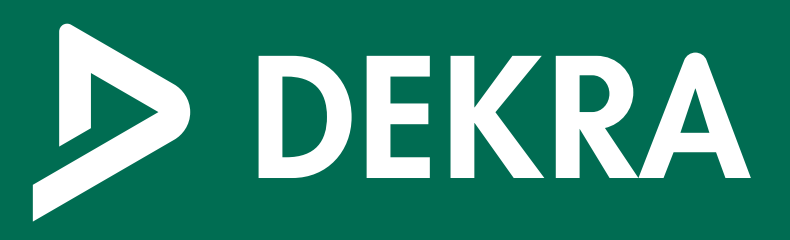

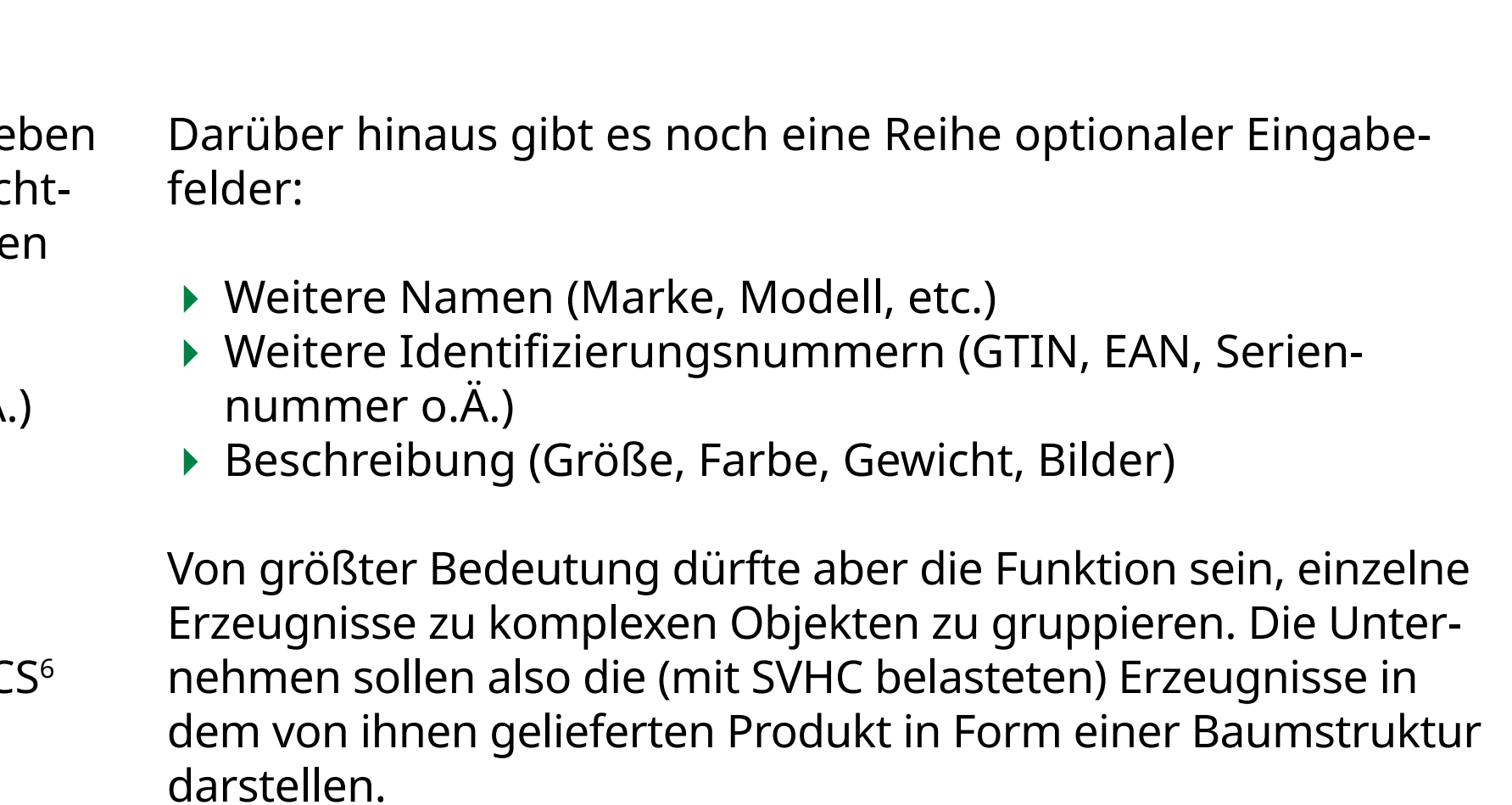

#### **Erzeugen der Meldung**

Die SCIP Datenbank sieht prinzipiell drei Möglichkeiten vor, wie eine Meldung erzeugt werden kann:

- ▶ Online mit IUCLID6 Cloud
- ▶ Offline mit einer IUCLID6-Installation
- ▶ System-to-System

Die SCIP-Meldung wird in der IUCLID6 Cloud im Bereich "Articles" erzeugt. Über die Schaltfläche "+ New Article" wird ein neuer Datensatz erstellt. Ist das Produkt fertig angelegt, kann es mit dem Validierungs-Assistenten auf Fehler geprüft werden. Anschließend kann aus dem Datensatz ein Dossier erzeugt werden. Dieses Dossier wird über das "Submission Portal" eingereicht.

Factsheet SCIP 5

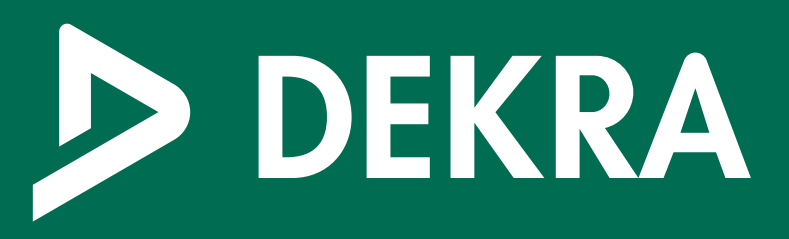

Bei letzterem haben Unternehmen mittels spezieller IT-Lösungen die Möglichkeit, die SCIP-Datensätze automatisiert aus ihren eigenen Systemen (z.B. IMDS) zu erzeugen. Für die meisten Unternehmen wird sich die IUCLID6 Cloud anbieten, da hier keine komplexe Installation der IUCLID-Software auf Firmenrechnern erforderlich ist. Für den Zugang zur IUCLID6 Cloud kann man sich unter folgendem Link registrieren: Beim Strukturieren der komplexen Objekte muss der Nutzer abwägen, wie genau er die Struktur seines Produkts nachbilden will, d.h. wie viele Ebenen er eingeben will. Da einzelne Erzeugnisse und komplexe Objekte für neue komplexe Objekte wieder genutzt werden können, kann es sinnvoll sein, Strukturen die immer wieder in den Produkten des Unternehmens auftreten als komplexes Objekt anzulegen. Es ist aber auch möglich, ein Produkt als flache Hierarchie darzustellen, mit nur einer Unterebene.

**[ecs.echa.europa.eu](https://ecs.echa.europa.eu/cloud/home.html)** 

Im ersten Schritt müssen so die einzelnen Erzeugnisse (Bauteile, Materialien), die SVHC enthalten, angelegt werden. Im zweiten Schritt kann ein Datensatz für das Produkt (Complex Object) erzeugt werden, dem einzelne Erzeugnisse zugeordnet werden.

#### **Besonderheiten**

Die SCIP Datenbank bietet für Sonderfälle zwei spezielle Funktionen:

- Vereinfachte SCIP-Meldung für Händler, basierend auf einer Referenznummer die der Hersteller dem Händler Verfügung stellt.
- Referenzieren für Hersteller, die sich für zugekaufte Baut auf die SCIP-Meldung ihrer Lieferanten beziehen. Diese Referenznummer kann dann im IUCLID6 Datensatz verwendet werden.

### Factsheet SCIP 6

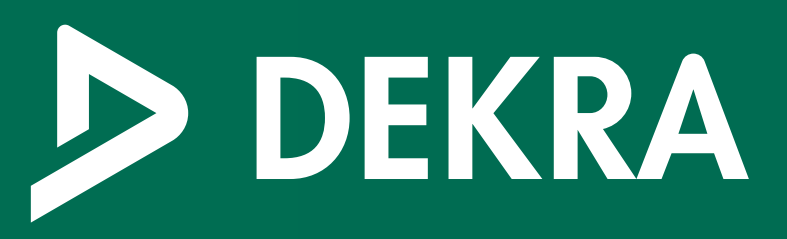

#### **Fazit**

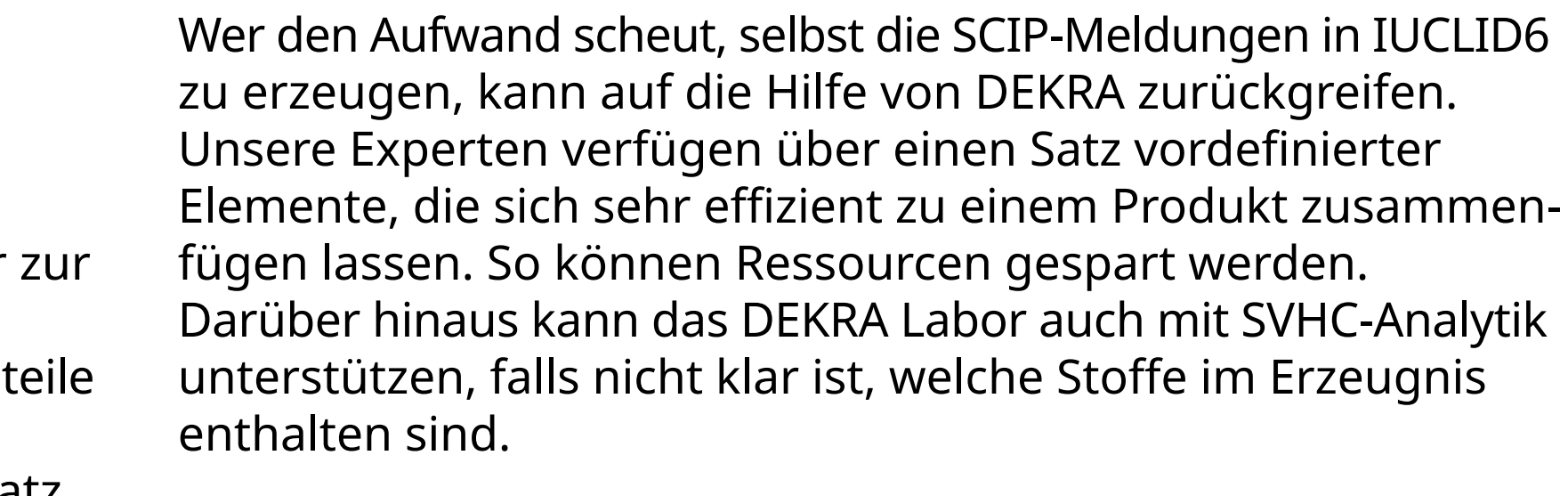

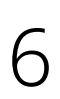

### **Wünschen Sie weitere Informationen?**

Unsere weitreichende und fundierte Fachkompetenz in den Bereichen Prozess- und Chemikaliensicherheit macht uns zu weltweitanerkannten Spezialisten und vertrauenswürdigen Beratern auf diesem Gebiet. Wir helfen unseren Kunden, ihre eigenen Risiken zu verstehen und zu bewerten und entwickeln gemeinsam praxisorientierte Lösungen.

## **dekra-consulting.de**

Factsheet SCIP

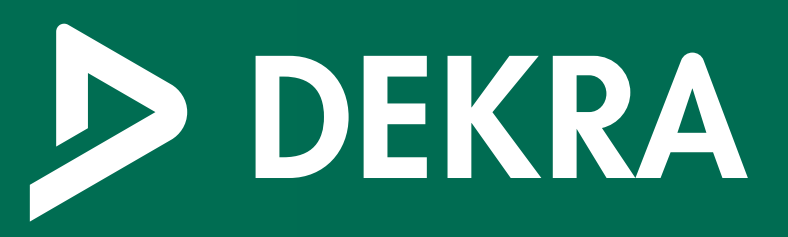

**[Kontakt](https://www.dekra-consulting.de/de/kontakt/)**